# Microbit Piano Instructions

## **How Can We Use Binary Numbers in Music?**

- 7 Notes in the C Major Scale
- 3 Inputs on the microbit
- ???

- 7 rectangles for our 7 notes
- Leave a little space between them

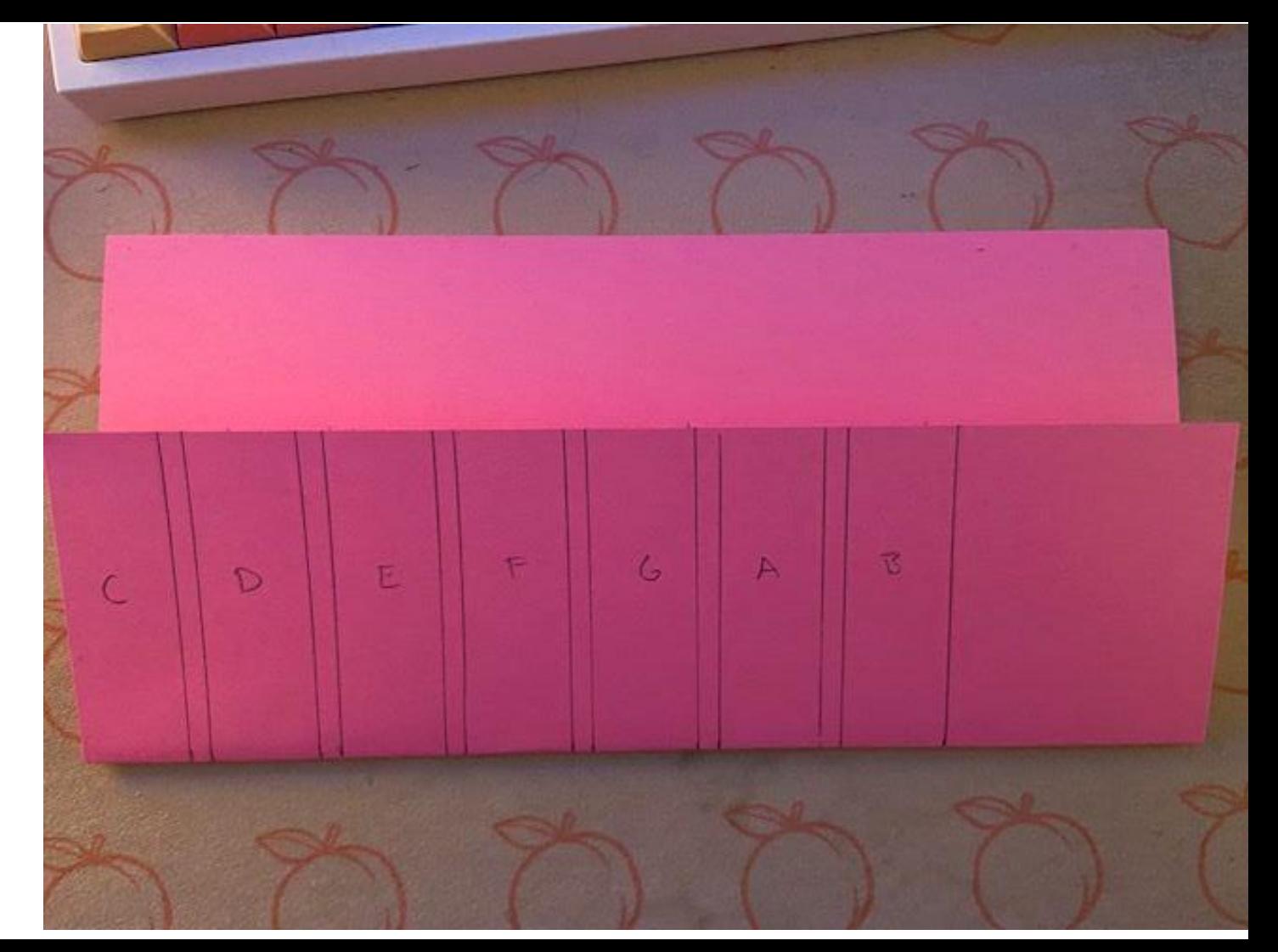

● Cut out the smaller sections

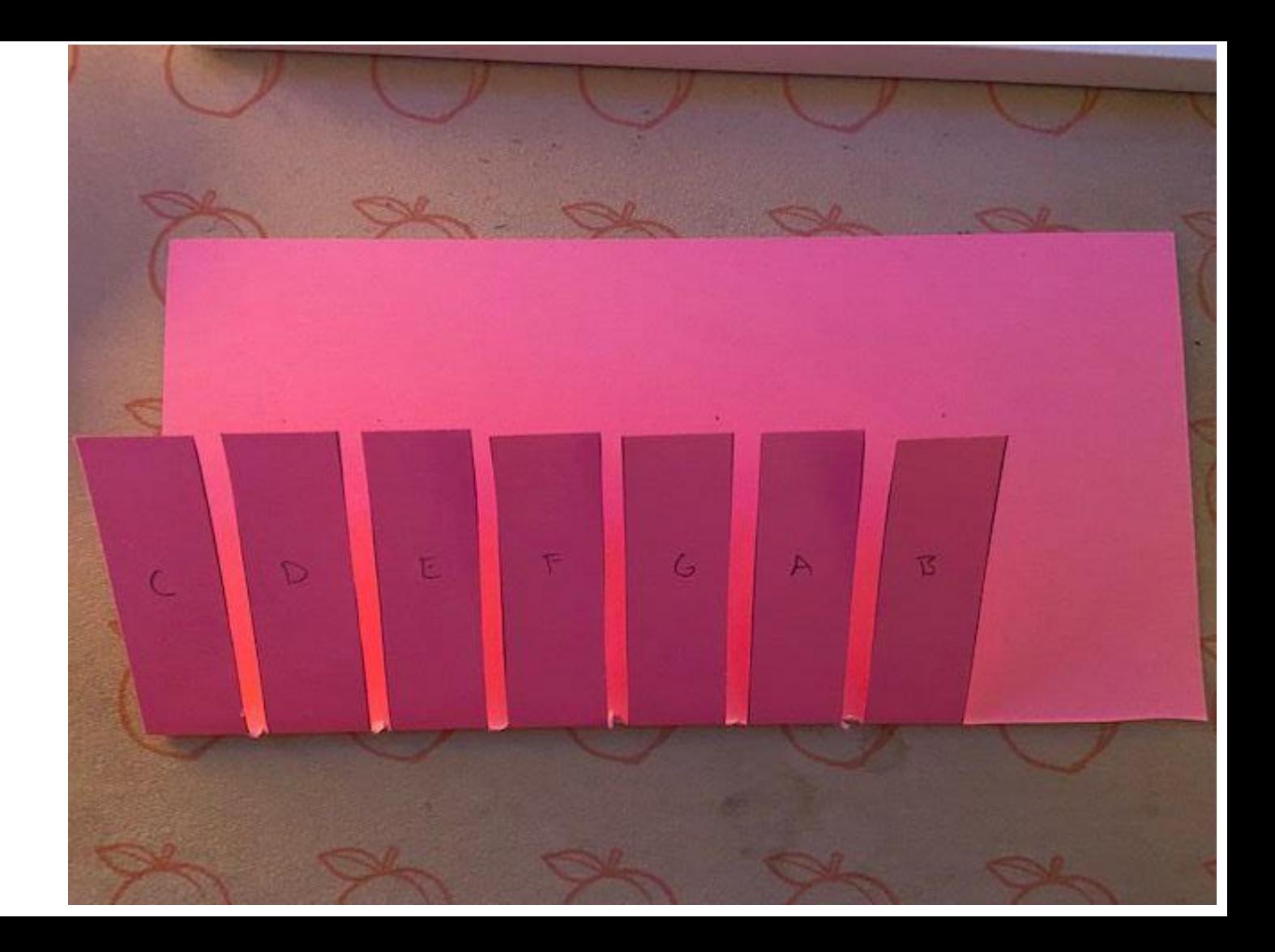

- Place 4 strips of copper tape like so:
- These will be our wires

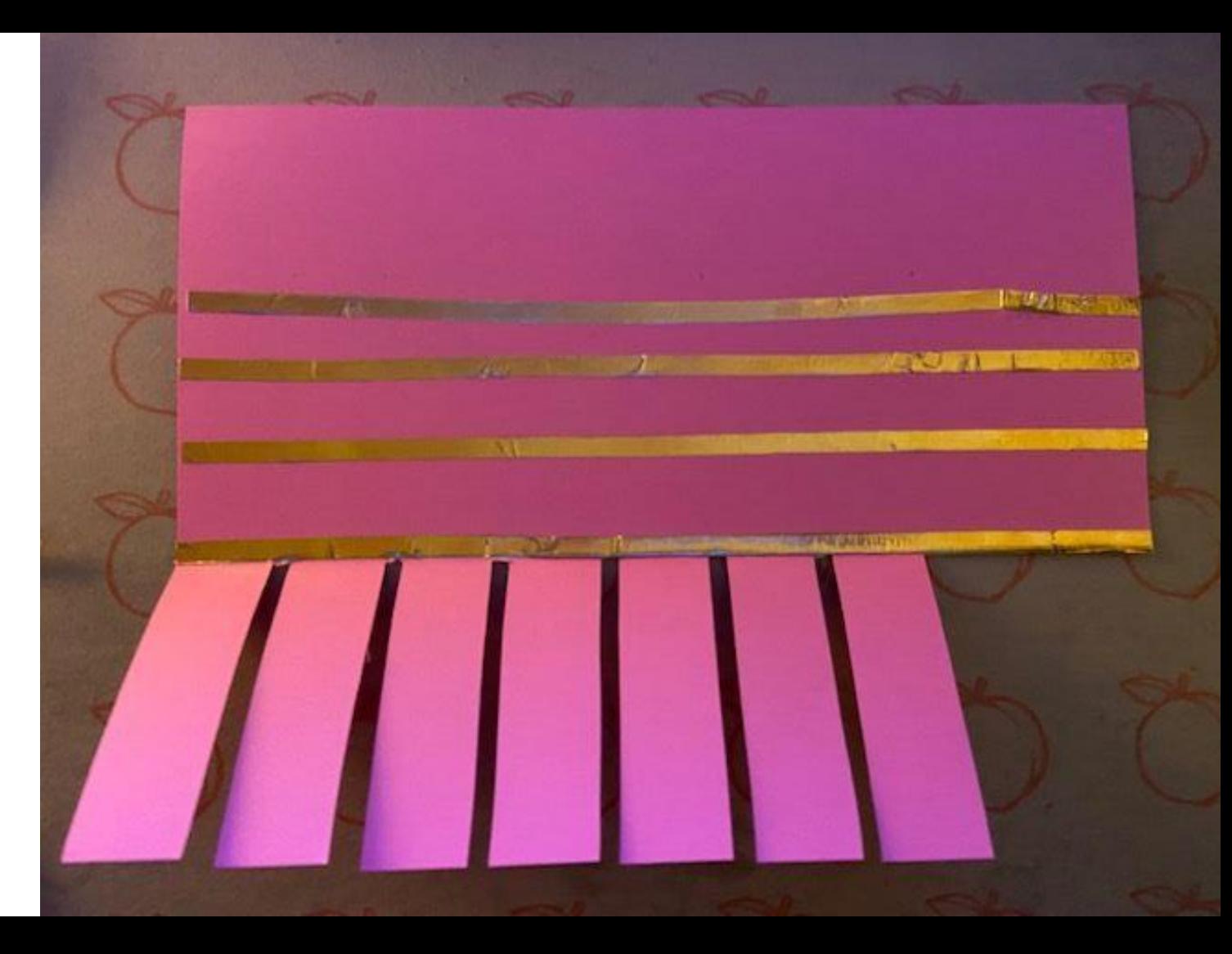

Place shorter strips of copper tape on the underside of the keys

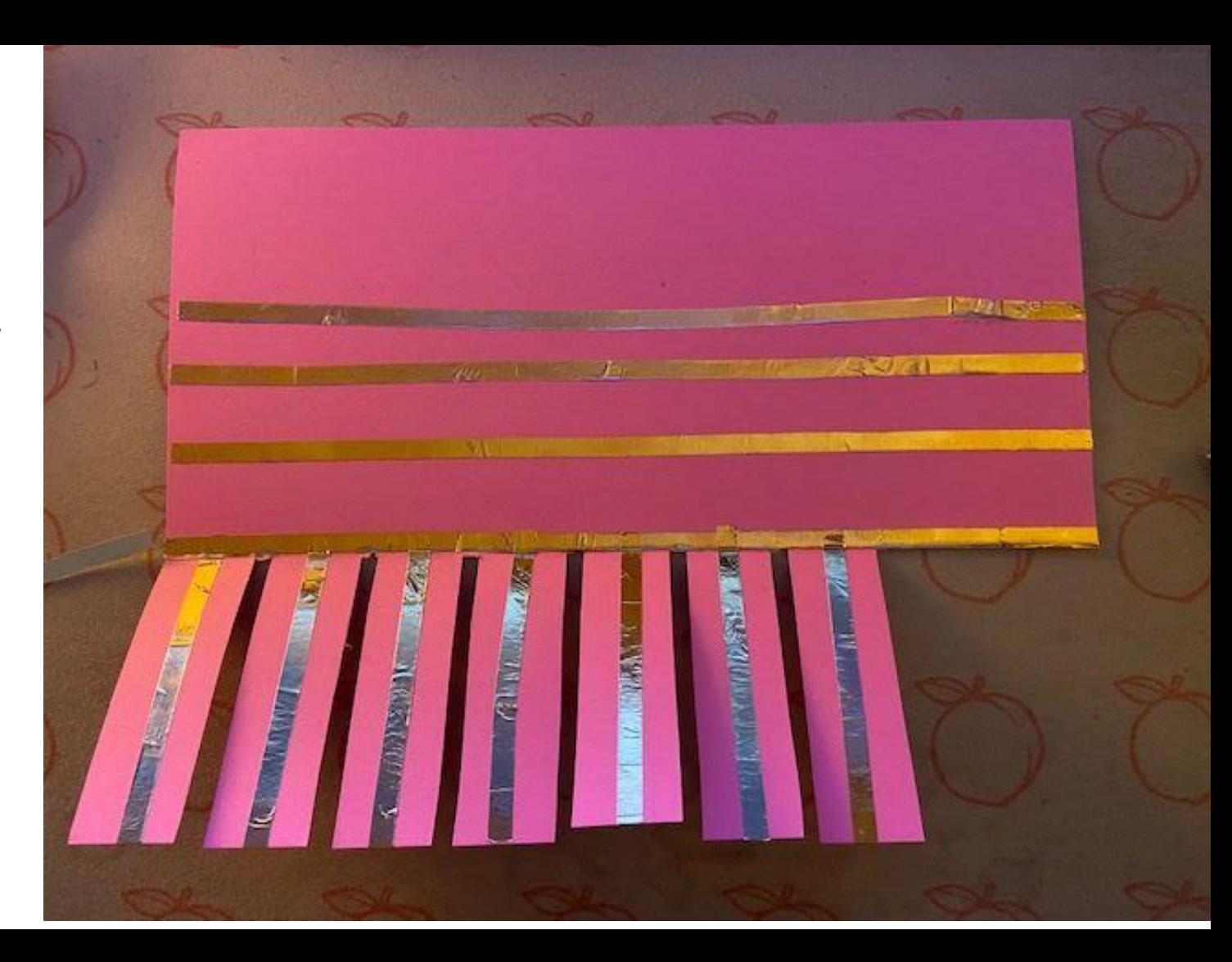

Glue pieces of paper over sections of the copper tape to create our binary pattern

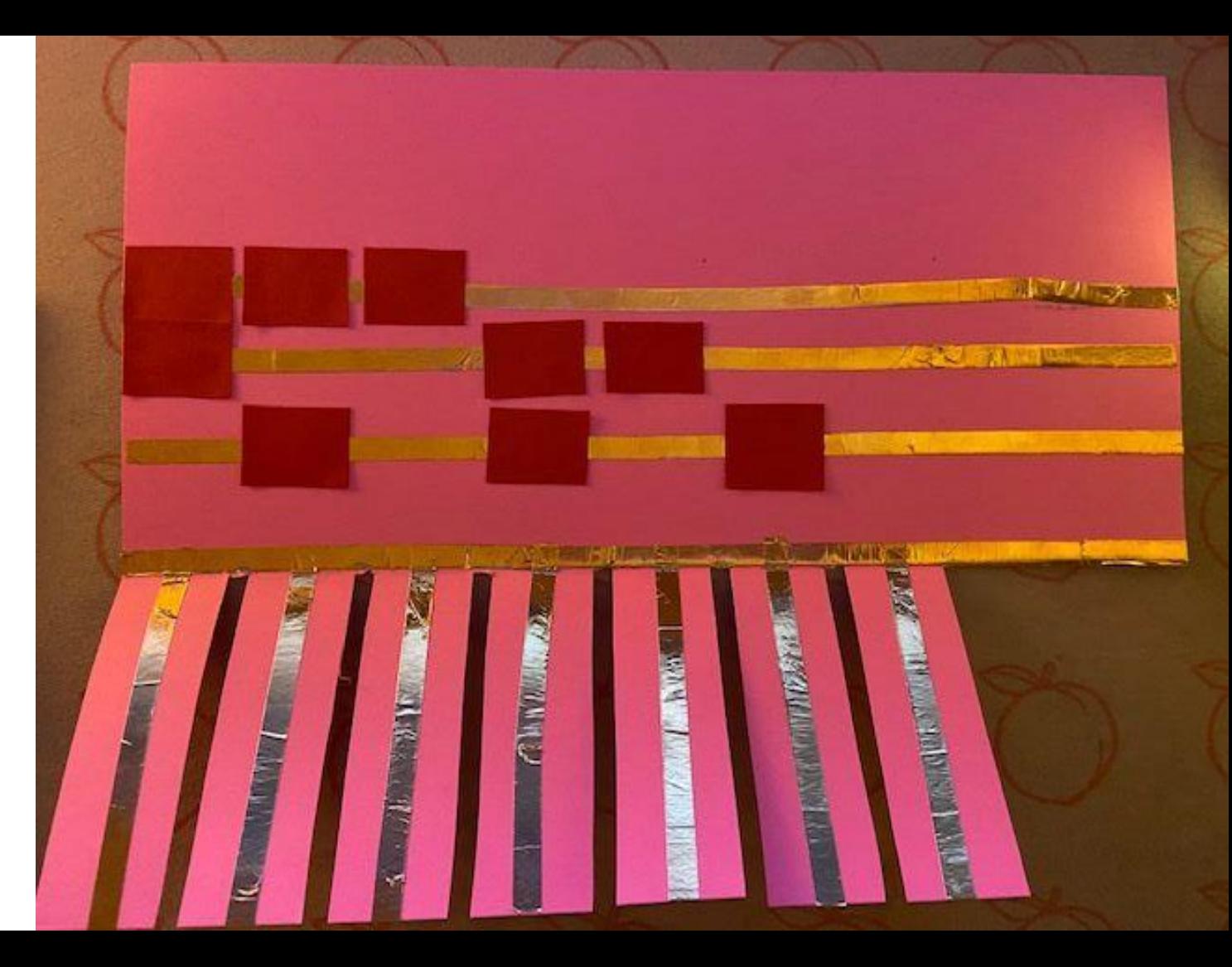

#### Code: tinyurl.com/microbitpiano

Connect the pins to the correct strips of copper tape

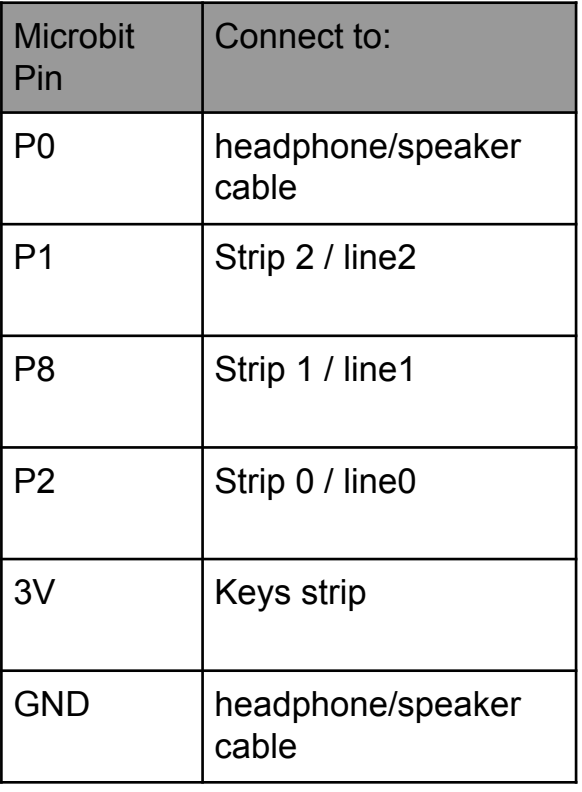

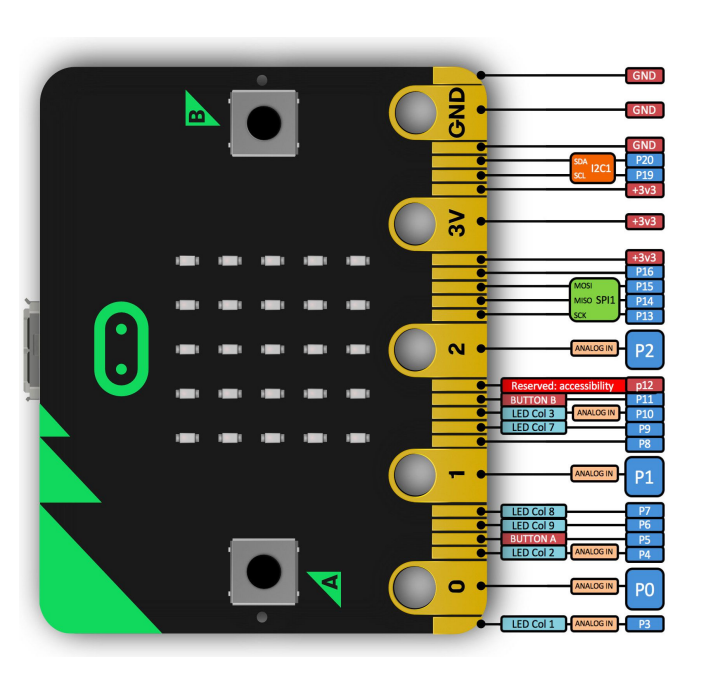